## SCI03 - Analyse de données expérimentales Régression linéaire

Thierry Denœux

Automne 2014

4 0 3 4

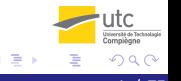

**Thierry Denœux 2 / 75** 

- **•** Régression linéaire simple
- <sup>2</sup> Régression linéaire multiple

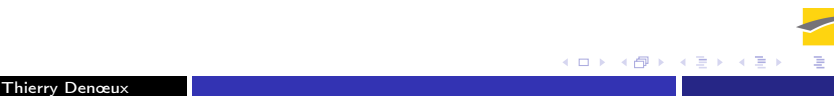

# <span id="page-2-0"></span>Première partie I

# [Régression linéaire simple](#page-2-0)

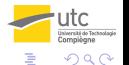

不自下

 $\rightarrow$ 

### <span id="page-3-0"></span>Relation tabac-cancer

- Données : consommation de cigarettes par habitant et nombre de décès par cent mille habitants pour différentes formes de cancer (BLAD : vessie ; LUNG : poumon ; KID : rein ; LEUK : leucémie) dans 43 états américains en 1960.
- Source : J.F. Fraumeni, "Cigarette Smoking and Cancers of the Urinary Tract : Geographic Variations in the United States," Journal of the National Cancer Institute, 41, 1205-1211.

## Représentation graphique des données

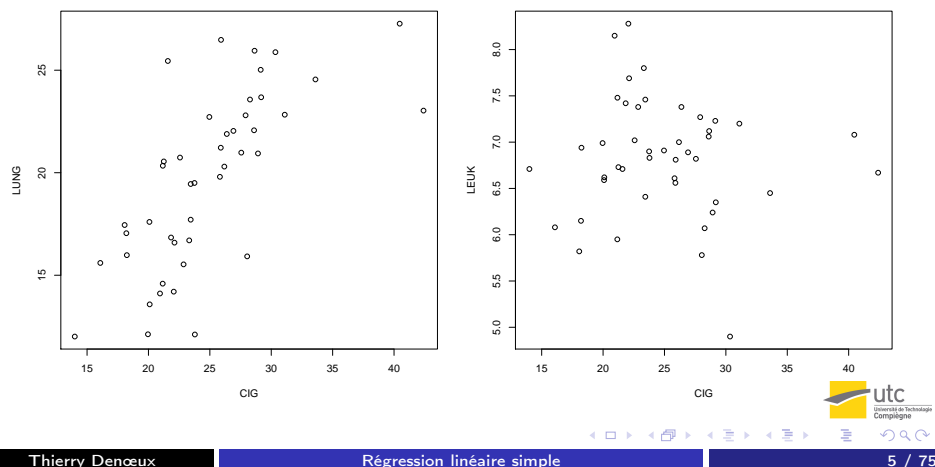

## Problèmes posés et démarche

#### **·** Problèmes posés :

- Existe-t-il un lien entre la consommation de tabac et différentes formes de cancer ?
- Prédiction de l'impact d'une modification de la consommation sur l'incidence des cancers.
- Démarche suivie
	- Spécifier le modèle
	- Estimer les paramètres du modèle (intervalles de confiance)
	- Vérifier qu'il y a bien une relation entre les deux variables (tests d'hypothèses)
	- Vérifier la validité du modèle retenu (diagnostic)
	- **•** Prévision

[Estimation des paramètres](#page-6-0) [Mesure de la qualité de l'ajustement](#page-11-0) [Tests de significativité](#page-17-0) [Diagnostic de la régression](#page-23-0)

<span id="page-6-0"></span>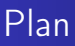

#### [Exemple introductif](#page-3-0)

#### [Mise en œuvre de la régression](#page-6-0) [Estimation des paramètres](#page-6-0)

[Mesure de la qualité de l'ajustement](#page-11-0) [Tests de significativité](#page-17-0) [Diagnostic de la régression](#page-23-0)

[Prévision](#page-36-0)

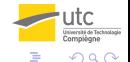

ミメスミメ

[Estimation des paramètres](#page-6-0) [Mesure de la qualité de l'ajustement](#page-11-0) [Tests de significativité](#page-17-0) [Diagnostic de la régression](#page-23-0)

(□ ) (@ )

## Le modèle de la régression linéaire

#### Données :

- **•** Deux variables observées sur *n* individus
- $\bullet$  X : variable explicative, indépendante
- Y : variable à expliquer, variable dépendante
- Données :  $(x_1, y_1), \ldots, (x_n, y_n)$
- Modèle de génération des données : les  $x_i$  étant fixés, chaque  $y_i$  est supposé être une réalisation d'une v.a.  $\left\vert Y_{i}\right\rangle$  :

$$
Y_i = a + bx_i + \varepsilon_i \quad \forall i
$$

avec  $\mathbb{E}(\varepsilon_i)=0$ , var $(\varepsilon_i)=\sigma^2$  et cov $(\varepsilon_i,\varepsilon_j)=0, \forall i,j$ .

• La droite d'équation  $y = ax + b$  est appelée droite de régression.

[Estimation des paramètres](#page-6-0) [Mesure de la qualité de l'ajustement](#page-11-0) [Tests de significativité](#page-17-0) [Diagnostic de la régression](#page-23-0)

### Estimation des paramètres

• On cherche les valeurs des coefficients a et b qui minimisent

$$
E(a, b) = \sum_{i=1}^{n} (y_i - a - bx_i)^2
$$

Solution :

$$
\widehat{b} = \frac{\sum_{i=1}^{n} (x_i - \overline{x})(Y_i - \overline{Y})}{\sum_{i=1}^{n} (x_i - \overline{x})^2}, \qquad \widehat{a} = \overline{Y} - \widehat{b}\overline{x}
$$

- $\widehat{a}$  et  $\widehat{b}$  : estimateurs des moindres carrés.
- Droite  $y = \hat{a} + \hat{b}x$ : droite des moindres carrés de Y en x
- On note  $Y_i = \hat{a} + bx_i$  et  $\hat{\varepsilon}_i = Y_i Y_i$  (résidus)<br>Estimatour sans biais de  $\sigma^2$ .
- Estimateur sans biais de  $\sigma^2$ :

$$
\widehat{\sigma}^2 = \frac{1}{n-2} \sum_{i=1}^n \widehat{\varepsilon}_i^2
$$

[Estimation des paramètres](#page-6-0) [Mesure de la qualité de l'ajustement](#page-11-0) [Tests de significativité](#page-17-0) [Diagnostic de la régression](#page-23-0)

Coefficients de la droite des moindres carrés en R

```
> reg.lung <- lm(LUNG ∼ CIG)
> reg.lung
```
 $Ca11:$  $lm(formula = LUNG ~ \sim CIG)$ 

```
Coefficients:
 (Intercept) CIG
 6.4717 0.5291
```
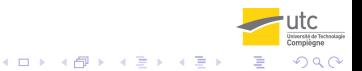

[Estimation des paramètres](#page-6-0) [Mesure de la qualité de l'ajustement](#page-11-0) [Tests de significativité](#page-17-0) [Diagnostic de la régression](#page-23-0)

## Droite des moindres carrés

- > plot(CIG,LUNG)
- > segments(CIG,fitted(reg.lung),CIG,LUNG)
- > abline(reg.lung)

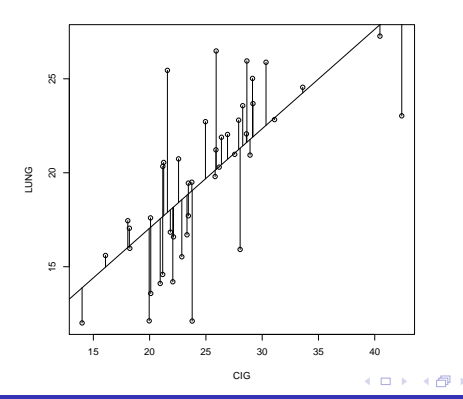

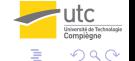

[Estimation des paramètres](#page-6-0) [Mesure de la qualité de l'ajustement](#page-11-0) [Tests de significativité](#page-17-0) [Diagnostic de la régression](#page-23-0)

4 ロ ▶ (母

 $\rightarrow$ 

∋ x a ∋

<span id="page-11-0"></span>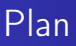

#### [Exemple introductif](#page-3-0)

#### [Mise en œuvre de la régression](#page-6-0)

[Estimation des paramètres](#page-6-0) [Mesure de la qualité de l'ajustement](#page-11-0) [Tests de significativité](#page-17-0)

[Diagnostic de la régression](#page-23-0)

#### [Prévision](#page-36-0)

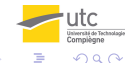

[Estimation des paramètres](#page-6-0) [Mesure de la qualité de l'ajustement](#page-11-0) [Tests de significativité](#page-17-0) [Diagnostic de la régression](#page-23-0)

## Équation de l'analyse de la variance

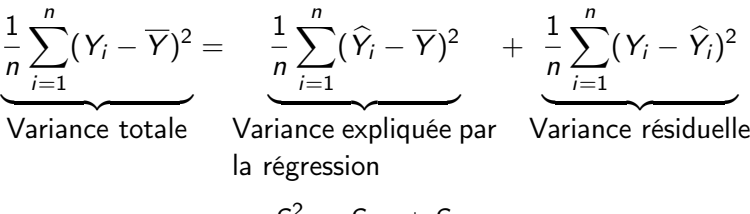

$$
S_Y^2 = S_{reg} + S_{res}
$$

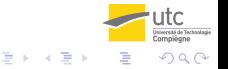

[Estimation des paramètres](#page-6-0) [Mesure de la qualité de l'ajustement](#page-11-0) [Tests de significativité](#page-17-0) [Diagnostic de la régression](#page-23-0)

∢ □ ▶ ≺ n □

## Coefficient de détermination

• La droite passe par tous les points :

$$
\widehat{y}_i = y_i \Rightarrow s_{\text{res}} = 0 \Rightarrow s_Y^2 = s_{\text{reg}}
$$

Toute la dispersion est expliquée par la régression La pente de la droite est nulle :

$$
\widehat{y}_i = \widehat{y} \Rightarrow s_{reg} = 0 \Rightarrow s_Y^2 = s_{res}
$$

La dispersion n'est absolument pas expliquée par la régression

Coefficient de détermination

$$
R^2 = \frac{S_{reg}}{S_Y^2}
$$

 $R^2$  est la proportion de la dispersion des  $y_i$  expliquée par la dispersion des  $x_i$ .

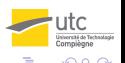

[Estimation des paramètres](#page-6-0) [Mesure de la qualité de l'ajustement](#page-11-0) [Tests de significativité](#page-17-0) [Diagnostic de la régression](#page-23-0)

## Exemple en R : modèle LUNG vs CIG

```
> summary(reg.lung)
```

```
Ca11:lm(formula = LUNG \sim CIG)
```
Residuals:<br>Min 1Q Median 3Q Max -6.943 -1.656 0.382 1.614 7.561 Coefficients: Estimate Std. Error t value  $Pr(\ge |t|)$ (Intercept) 6.4717 2.1407 3.023 0.00425 \*\* CIG 0.5291 0.0839 6.306 1.44e-07 \*\*\* Residual standard error: 3.066 on 42 degrees of freedom Multiple R-squared: 0.4864, Adjusted R-squared: 0.4741 F-statistic: 39.77 on 1 and 42 DF, p-value: 1.439e-07

イロト イ押ト イヨト イヨト

[Estimation des paramètres](#page-6-0) [Mesure de la qualité de l'ajustement](#page-11-0) [Tests de significativité](#page-17-0) [Diagnostic de la régression](#page-23-0)

## Exemple en R : modèle LEUK vs CIG

- > reg.leuk <- lm(LEUK ∼ CIG)
- > plot(CIG,LEUK)
- > abline(reg.leuk)

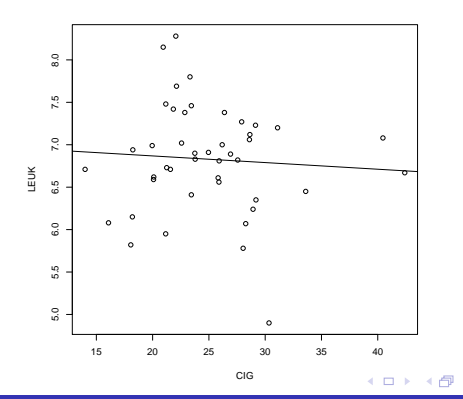

D.  $\prec$ э

[Estimation des paramètres](#page-6-0) [Mesure de la qualité de l'ajustement](#page-11-0) [Tests de significativité](#page-17-0) [Diagnostic de la régression](#page-23-0)

## Exemple en R : modèle LEUK vs CIG

> summary(reg.leuk)

 $Ca11:$ lm(formula = LEUK  $\sim$  CIG)

Residuals:<br>Min 10 Median 30 Max -1.88722 -0.28618 0.03443 0.42240 1.42784 Coefficients: Estimate Std. Error t value  $Pr(\ge |t|)$ (Intercept) 7.025163 0.449835 15.617 <2e-16 \*\*\* CIG -0.007843 0.017630 -0.445 0.659 Residual standard error: 0.6443 on 42 degrees of freedom Multiple R-squared: 0.00469, Adjusted R-squared: -0.01901 F-statistic: 0.1979 on 1 and 42 DF, p-value: 0.6587

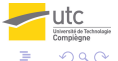

K ロ ▶ K 御 ▶ K 君 ▶ K 君 ▶

[Estimation des paramètres](#page-6-0) [Mesure de la qualité de l'ajustement](#page-11-0) [Tests de significativité](#page-17-0) [Diagnostic de la régression](#page-23-0)

4 ロ ▶ (母

 $\rightarrow$ 

∋ x a ∋

<span id="page-17-0"></span>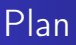

#### [Exemple introductif](#page-3-0)

#### [Mise en œuvre de la régression](#page-6-0)

[Estimation des paramètres](#page-6-0) [Mesure de la qualité de l'ajustement](#page-11-0)

#### [Tests de significativité](#page-17-0)

[Diagnostic de la régression](#page-23-0)

#### [Prévision](#page-36-0)

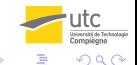

[Estimation des paramètres](#page-6-0) [Mesure de la qualité de l'ajustement](#page-11-0) [Tests de significativité](#page-17-0) [Diagnostic de la régression](#page-23-0)

4 D.K.

Hypothèse de normalité des perturbations

Si on inclut dans le modèle l'hypothèse supplémentaire

$$
\varepsilon_i \sim \mathcal{N}(0, \sigma^2), \quad i = 1, \ldots, n,
$$

il est possible de faire différents tests de significativité de la régression.

- Deux tests :
	- significativité du  $\mathcal{R}^2$
	- o ordonnée à l'origine.

[Estimation des paramètres](#page-6-0) [Mesure de la qualité de l'ajustement](#page-11-0) [Tests de significativité](#page-17-0) [Diagnostic de la régression](#page-23-0)

## Significativité du  $\mathcal{R}^2$

- Hypothèses :  $H_0 : b = 0$  versus  $H_1 : b \neq 0$
- **•** Statistique de test

$$
T = \frac{\widehat{b}}{\widehat{\sigma}/\sqrt{nS_X^2}} \stackrel{H_0}{\sim} \mathcal{T}_{n-2}.
$$

Degré de signification :  $p = \mathbb{P}_{H_0}(|T| \geq |t|)$ .

[Estimation des paramètres](#page-6-0) [Mesure de la qualité de l'ajustement](#page-11-0) [Tests de significativité](#page-17-0) [Diagnostic de la régression](#page-23-0)

**K ロ ト K 部 ト K** 

ミメスミメ

## Test sur l'ordonnée à l'origine

- Hypothèses :  $H_0$  :  $a = 0$  versus  $H_1 : a \neq 0$
- Statistique de test

$$
T = \frac{\widehat{a}}{\frac{\widehat{\sigma}}{\sqrt{n}}\sqrt{1 + \frac{\overline{x}^2}{S_X^2}}}\stackrel{H_0}{\sim} \mathcal{T}_{n-2}
$$

Degré de signification :  $p = \mathbb{P}_{H_0}(|T| \geq |t|)$ .

[Estimation des paramètres](#page-6-0) [Mesure de la qualité de l'ajustement](#page-11-0) [Tests de significativité](#page-17-0) [Diagnostic de la régression](#page-23-0)

## Exemple : modèle LUNG vs CIG

```
> summary(reg.lung)
```

```
Ca11:lm(formula = LUNG \sim CIG)
```
Residuals:<br>Min 1Q Median 3Q Max -6.943 -1.656 0.382 1.614 7.561 Coefficients: Estimate Std. Error t value  $Pr(\ge |t|)$ (Intercept) 6.4717 2.1407 3.023 0.00425 \*\* CIG 0.5291 0.0839 6.306 1.44e-07 \*\*\* Residual standard error: 3.066 on 42 degrees of freedom Multiple R-squared: 0.4864, Adjusted R-squared: 0.4741 F-statistic: 39.77 on 1 and 42 DF, p-value: 1.439e-07

utc

イロト イ押ト イヨト イヨト

[Estimation des paramètres](#page-6-0) [Mesure de la qualité de l'ajustement](#page-11-0) [Tests de significativité](#page-17-0) [Diagnostic de la régression](#page-23-0)

## Exemple : modèle LEUK vs CIG

> summary(reg.leuk)

```
Ca11:lm(formula = LEUK ~ \sim CIG)
```
Residuals:<br>Min

1Q Median 3Q Max -1.88722 -0.28618 0.03443 0.42240 1.42784 Coefficients:

Estimate Std. Error t value  $Pr(\ge |t|)$ (Intercept) 7.025163 0.449835 15.617 <2e-16 \*\*\* CIG -0.007843 0.017630 -0.445 0.659 Residual standard error: 0.6443 on 42 degrees of freedom Multiple R-squared: 0.00469, Adjusted R-squared: -0.01901 F-statistic: 0.1979 on 1 and 42 DF, p-value: 0.6587

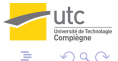

K ロ ▶ K 御 ▶ K 君 ▶ K 君 ▶

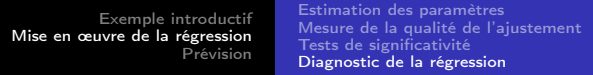

<span id="page-23-0"></span>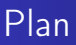

#### [Exemple introductif](#page-3-0)

#### [Mise en œuvre de la régression](#page-6-0)

[Estimation des paramètres](#page-6-0) [Mesure de la qualité de l'ajustement](#page-11-0) [Tests de significativité](#page-17-0)

[Diagnostic de la régression](#page-23-0)

[Prévision](#page-36-0)

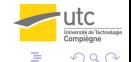

 $\leftarrow$   $\Box$ 

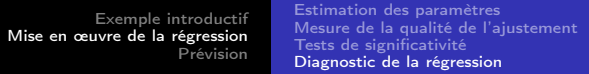

## **Principe**

#### • Deux aspects :

- Vérification des hypothèses et
- étude de la stabilité des coefficients (influence d'observations aberrantes).
- Rappel des hypothèses :

$$
Y_i = a + bx_i + \varepsilon_i \quad \forall i
$$

avec

\n- $$
\mathbb{E}(\varepsilon_i) = 0
$$
\n- $\text{var}(\varepsilon_i) = \sigma^2$
\n- $\text{var}(\varepsilon_i) = 0$
\n

\n- $$
\text{cov}(\varepsilon_i, \varepsilon_j) = 0
$$
\n- $\varepsilon_i \sim \mathcal{N}(0, \sigma^2)$
\n

4 D F

[Estimation des paramètres](#page-6-0) [Mesure de la qualité de l'ajustement](#page-11-0) [Tests de significativité](#page-17-0) [Diagnostic de la régression](#page-23-0)

**4 ロ > 4 母** 

## Vérification des hypothèses

- Points  $(x_i, y_i)$  et droite des moindres carrés
- Analyse des résidus :
	- Résidus bruts ou standardisés (normalisés de manière à avoir une variance égale à 1)
	- Indépendance des résidus : pas de structure particulière dans le graphe des  $\widehat{\varepsilon}_i$  en fonction des  $x_i$  ou des  $\widehat{y_i}$ .<br>Normalité des résidus : résidus standardisé
	- Normalité des résidus : résidus standardisés entre -2 et 2, et diagramme de normalité.

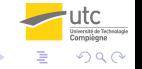

[Exemple introductif](#page-3-0) [Mise en œuvre de la régression](#page-6-0) [Prévision](#page-36-0) [Estimation des paramètres](#page-6-0) [Mesure de la qualité de l'ajustement](#page-11-0) [Tests de significativité](#page-17-0) [Diagnostic de la régression](#page-23-0)

### Tracé des résidus

> plot(fitted(reg.lung),resid(reg.lung))

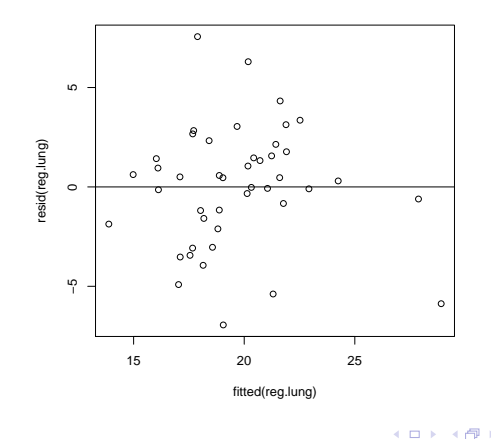

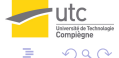

D.

[Estimation des paramètres](#page-6-0) [Mesure de la qualité de l'ajustement](#page-11-0) [Tests de significativité](#page-17-0) [Diagnostic de la régression](#page-23-0)

## Tracé des résidus standards

> plot(fitted(reg.lung),rstandard(reg.lung))

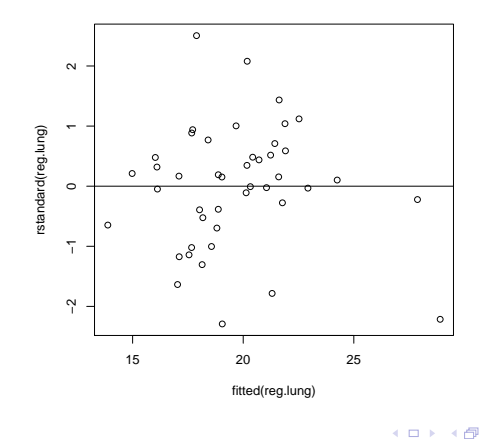

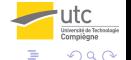

[Exemple introductif](#page-3-0) [Mise en œuvre de la régression](#page-6-0) [Prévision](#page-36-0) [Estimation des paramètres](#page-6-0) [Mesure de la qualité de l'ajustement](#page-11-0) [Tests de significativité](#page-17-0) [Diagnostic de la régression](#page-23-0)

### Normalité des résidus

- > qqnorm(resid(reg.lung))
- > qqline(resid(reg.lung))

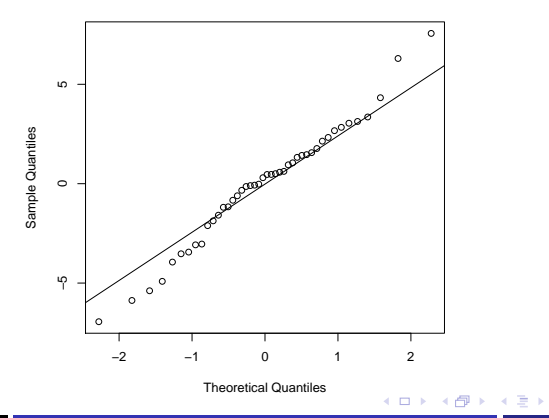

**Normal Q−Q Plot**

utc

э

[Estimation des paramètres](#page-6-0) [Mesure de la qualité de l'ajustement](#page-11-0) [Tests de significativité](#page-17-0) [Diagnostic de la régression](#page-23-0)

## Stabilité des coefficients

- Certaines observations peuvent avoir une grande influence sur le résultat de la régression, ce qui peut être gênant si leur validité est suspecte. Comment les repérer ?
- $\bullet$  Distance de Cook : mesure de distance entre le vecteur  $(\widehat{a}, \widehat{b})$  des coefficients de la droite des moindres carrés et le vecteur (ab(−i) , bb (−i) ) des coefficients calculés en excluant l'observation i.
- Une distance de Cook supérieure à 1 est généralement considérée comme anormale.

[Estimation des paramètres](#page-6-0) [Mesure de la qualité de l'ajustement](#page-11-0) [Tests de significativité](#page-17-0) [Diagnostic de la régression](#page-23-0)

## Exemple en R

>plot(CIG,LUNG,cex=10\*cooks.distance(reg.lung))

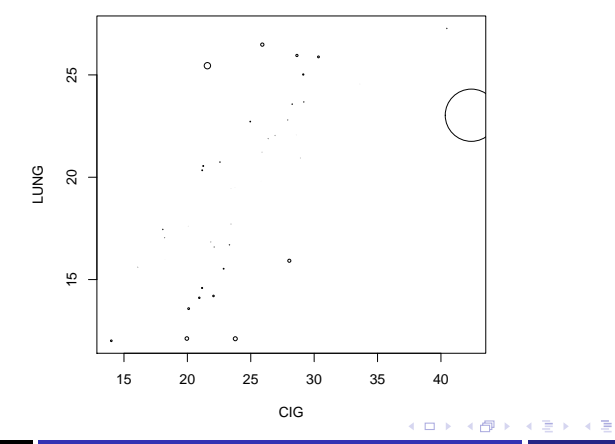

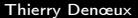

utc

[Estimation des paramètres](#page-6-0) [Mesure de la qualité de l'ajustement](#page-11-0) [Tests de significativité](#page-17-0) [Diagnostic de la régression](#page-23-0)

## Influence du retrait de l'observation aberrante

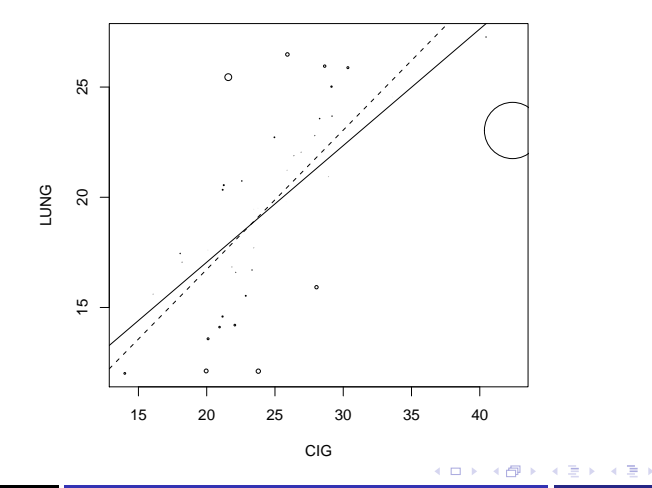

 $200$ 

utc

[Estimation des paramètres](#page-6-0) [Mesure de la qualité de l'ajustement](#page-11-0) [Tests de significativité](#page-17-0) [Diagnostic de la régression](#page-23-0)

4 D F

## Exemple : étalonnage d'un chromatographe

- Resultats d'une étude de chromatographie en phase gazeuse.
- Cinq mesures effectuées sur 4 échantillons contenant différentes quantité d'une certaine substance.
- Variable explicative : quantité de substance déterminée a priori.
- Variable à expliquer : sortie du chromatographe.

[Estimation des paramètres](#page-6-0) [Mesure de la qualité de l'ajustement](#page-11-0) [Tests de significativité](#page-17-0) [Diagnostic de la régression](#page-23-0)

### Données et droite des moindres carrés

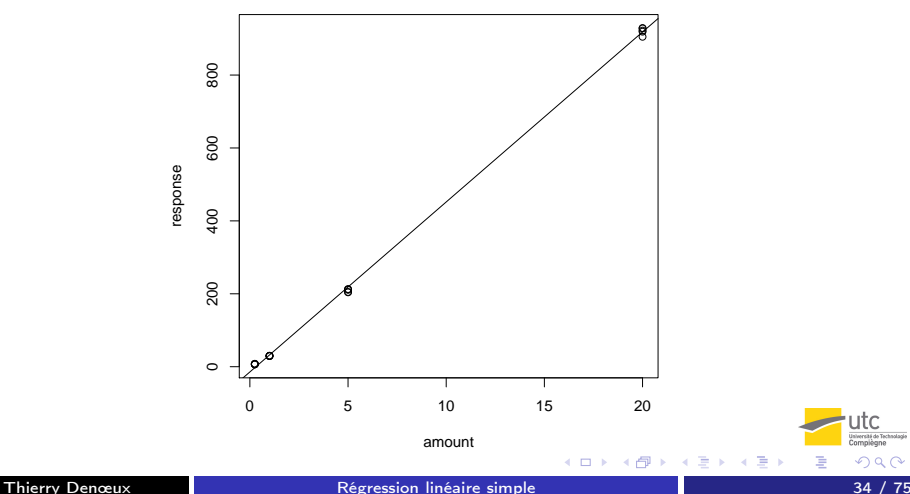

utc

[Estimation des paramètres](#page-6-0) [Mesure de la qualité de l'ajustement](#page-11-0) [Tests de significativité](#page-17-0) [Diagnostic de la régression](#page-23-0)

K ロ ▶ K 御 ▶ K 君 ▶ K 君 ▶

### Résultats de la régression

```
> reg.chrom <- lm(response \sim amount)
> summary(reg.chrom)
C_{2}11 \cdotlm(formula = response ~ \sim amount)Residuals:<br>Min
          10 Median 30 Max
 -14.733 -5.983 -2.168 9.296 10.837
Coefficients:
             Estimate Std. Error t value Pr(>|t|)
 (Intercept) -14.4107 2.6142 -5.512 3.11e-05 ***
 amount 46.6287 0.2533 184.086 < 2e-16 ***
Residual standard error: 9.023 on 18 degrees of freedom
Multiple R-squared: 0.9995, Adjusted R-squared: 0.9994
F-statistic: 3.389e+04 on 1 and 18 DF, p-value: < 2.2e-16utc
```
[Exemple introductif](#page-3-0) [Mise en œuvre de la régression](#page-6-0) [Prévision](#page-36-0) [Estimation des paramètres](#page-6-0) [Mesure de la qualité de l'ajustement](#page-11-0) [Tests de significativité](#page-17-0) [Diagnostic de la régression](#page-23-0)

### Tracé des résidus

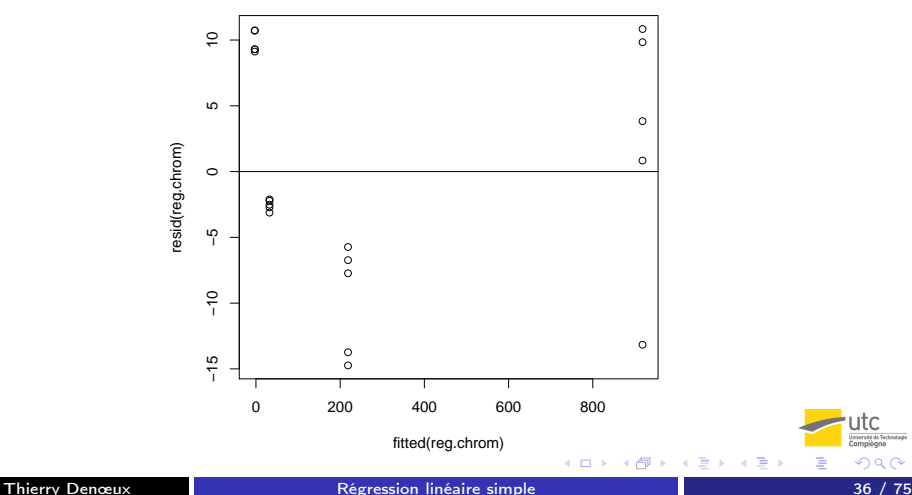

 $299$ 

utc Compiègne

**D**
### <span id="page-36-0"></span>Intervalles de confiance et de prédiction

- $\bullet$  x<sub>0</sub> nouvelle valeur, "estimation" de Y<sub>0</sub> par  $\widehat{Y}_0 = \widehat{a} + \widehat{b}x_0$
- Intervalle de confiance (contient  $\mathbb{E}(Y_0)$  avec une probabilité  $1 \alpha$ )

$$
\widehat{Y}_0 \pm t_{n-2;1-\frac{\alpha}{2}}\widehat{\sigma}\sqrt{\frac{1}{n}+\frac{(x_0-\overline{x})^2}{nS_X^2}}
$$

• Intervalle de prédiction (contient Y<sub>0</sub> avec une probabilité  $1 - \alpha$ )

$$
\widehat{Y}_0 \pm t_{n-2;1-\frac{\alpha}{2}}\widehat{\sigma}\sqrt{1+\frac{1}{n}+\frac{(x_0-\overline{x})^2}{nS_X^2}}
$$

**K ロ ▶ K 伊 ▶ K** 

[Exemple introductif](#page-3-0) [Mise en œuvre de la régression](#page-6-0) [Prévision](#page-36-0)

#### Prédiction en R

```
> x0 <- data.frame(CIG=15)
> predict(reg.lung,int="c",newdata=x0)
          fit lwr upr
 [1, 14.40786 \quad 12.48754 \quad 16.32817> predict(reg.lung,int="p",newdata=x0)
          fit lwr upr
 [1, 14.40786 \quad 7.92914 \quad 20.88657
```
つひひ

(□ ) (f) )

∋ x a ∋

[Exemple introductif](#page-3-0) [Mise en œuvre de la régression](#page-6-0) [Prévision](#page-36-0)

#### Tracé des intervalles de confiance et de prédiction

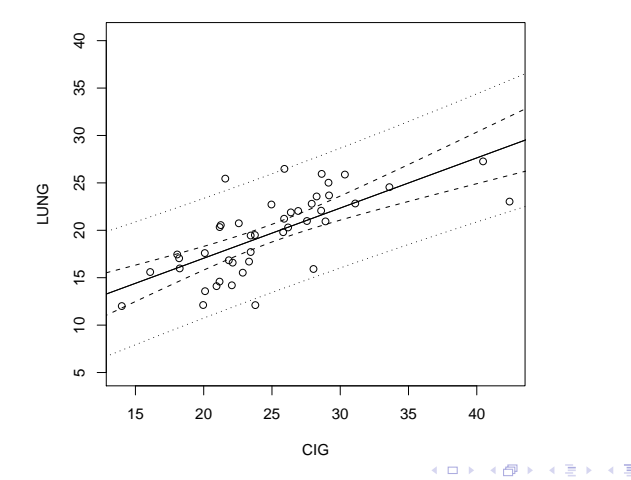

つひい

utc

## <span id="page-39-0"></span>Deuxième partie II

## [Régression linéaire multiple](#page-39-0)

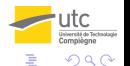

Thierry Denœux [Régression linéaire multiple](#page-39-0) 40 / 75

不自下

**IN** 

[Exemple introductif](#page-40-0)

#### <span id="page-40-0"></span>Plan

#### [Généralités](#page-40-0) [Exemple introductif](#page-40-0)

#### [Mise en œuvre de la régression](#page-48-0)

[Estimation des paramètres](#page-48-0) [Qualité de l'ajustement](#page-52-0) [Tests de significativité](#page-56-0) [Diagnostic de la régression](#page-61-0)

#### [Prédiction](#page-72-0)

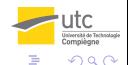

4 0 8

向

D.  $\prec$ 

#### [Exemple introductif](#page-40-0)

#### Données SMSA

- Données climatiques, sociologiques et d'environnement relatives à 60 métropoles urbaines des Etats-Unis (Standard Metropolitan Statistical Areas, SMSA)
- 15 variables ·
	- climatiques : JanTemp, JulyTemp, RelHum, Rain;
	- sociologiques : Education, PopDensity, pop, %NonWhite, %WC, pop/house, income (revenu médian)
	- pollution : HCPot (HC pollution potential), NOxPot (Nitrous Oxide pollution potential), SO2Pot (Sulfur Dioxide pollution potential)
	- Mortality (Age adjusted mortality)
- But de l'étude : étudier la relation entre la mortalité (variable à expliquer) et les 14 autres variables (variables epxlicatives).

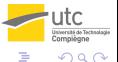

∢ㅁ▶ ∢@ ▶ ∢ 끝 ▶ ∢ 끝

Exemple introductif

#### Variables climatiques et mortalité

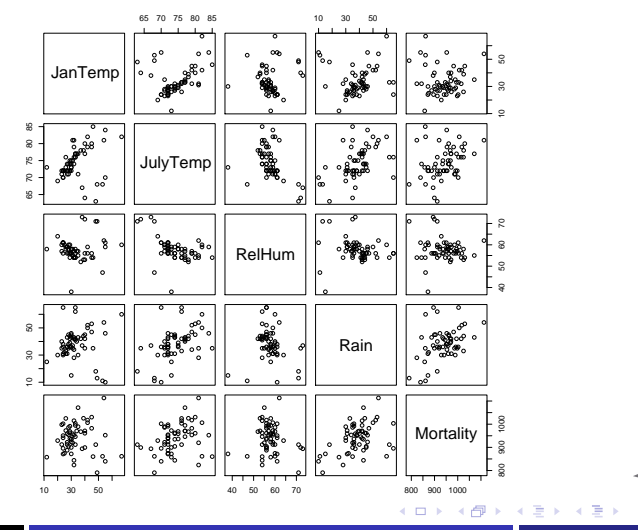

Thierry Denœux

 $299$ 43 / 75

utc

mpiègne

Exemple introductif

### Variables sociologiques et mortalité

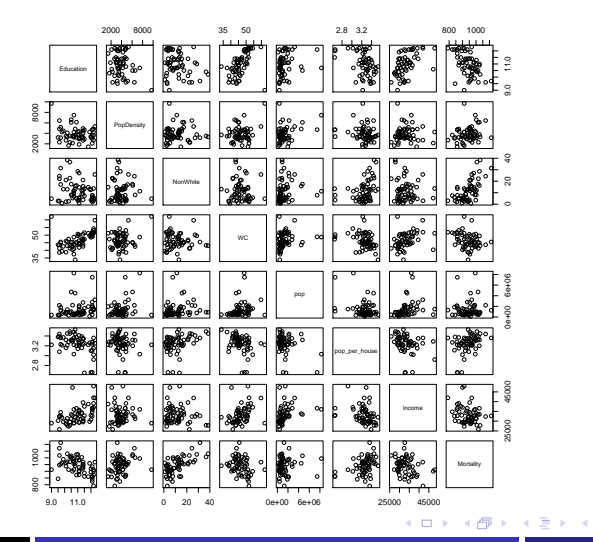

Thierry Denœux

Régression linéaire multiple

mpiègne  $290$ 44 / 75

utc

э  $\rightarrow$ 

Exemple introductif

### Variables de pollution et mortalité

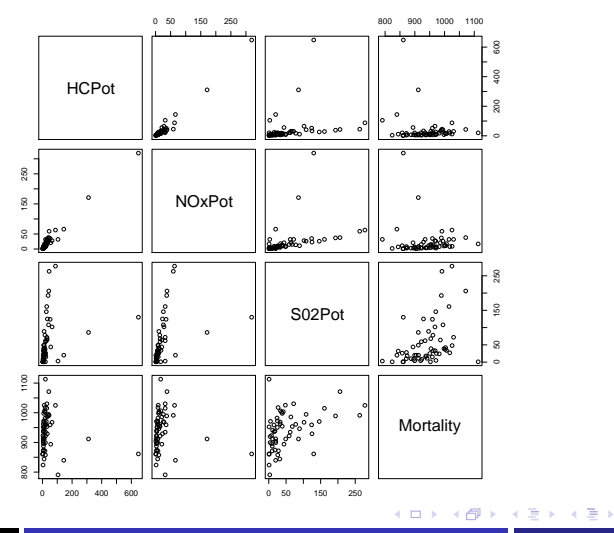

Thierry Denœux

Régression linéaire multiple

 $QQ$  $45/75$ 

utc

**Exemple introductif** 

#### Variables de pollution transformées et mortalité

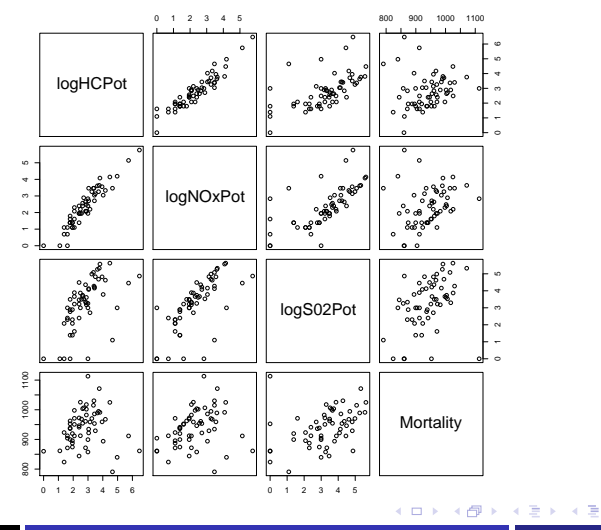

Thierry Denœux

 $QQ$  $46 / 75$ 

utc

### Le problème

- Il s'agit d'étudier la relation entre une variable aléatoire y (variable dépendante ou à expliquer) et un ensemble de p variables  $x_1, \ldots, x_p$ (variables indépendantes, explicatives), dans un but
	- $\bullet$  descriptif : quels  $x_i$  ont une influence sur y, et comment?
	- **•** prédictif : prédiction de la variable y, non observée, à partir des  $x_i$ supposées connues.
- $\bullet$  Pour cela, on dispose d'observations des  $x_i$  et de y pour *n* individus de la population considérée :

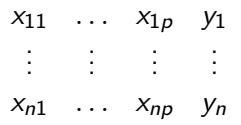

∢ロト ∢母ト ∢きト ∢きト

[Généralités](#page-40-0) [Mise en œuvre de la régression](#page-48-0) [Prédiction](#page-72-0)

[Exemple introductif](#page-40-0)

### Le modèle

 $\bullet$  On suppose que chaque valeur observée  $y_i$  sur un individu *i* est une réalisation d'une v.a.r.  $Y_i$  de la forme :

$$
Y_i = b_0 + b_1x_{i1} + \ldots + b_px_{ip} + \varepsilon_i
$$

avec  $\mathbb{E}(\varepsilon_i)=0$ , var $(\varepsilon_i)=\sigma^2$  et cov $(\varepsilon_i,\varepsilon_j)=0, \forall i,j$ .

**• Matriciellement, on peut écrire** 

$$
Y = Xb + \varepsilon
$$

avec

$$
Y = \begin{pmatrix} Y_1 \\ \vdots \\ Y_n \end{pmatrix} X = \begin{pmatrix} 1 & x_{11} & \dots & x_{1p} \\ \vdots & \vdots & \vdots & \vdots \\ 1 & x_{n1} & \dots & x_{np} \end{pmatrix} \varepsilon = \begin{pmatrix} \varepsilon_1 \\ \vdots \\ \varepsilon_n \end{pmatrix} b = \begin{pmatrix} b_1 \\ \vdots \\ \frac{b_{p+1}}{p} \end{pmatrix}
$$

[Estimation des paramètres](#page-48-0) [Qualité de l'ajustement](#page-52-0) [Tests de significativité](#page-56-0) [Diagnostic de la régression](#page-61-0)

4 ロ ▶ (母

 $\rightarrow$ 

∋ x a ∋

### <span id="page-48-0"></span>Plan

# [Généralités](#page-40-0)

[Exemple introductif](#page-40-0)

#### [Mise en œuvre de la régression](#page-48-0) [Estimation des paramètres](#page-48-0)

[Qualité de l'ajustement](#page-52-0) [Tests de significativité](#page-56-0) [Diagnostic de la régression](#page-61-0)

#### [Prédiction](#page-72-0)

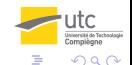

[Estimation des paramètres](#page-48-0) [Qualité de l'ajustement](#page-52-0) [Tests de significativité](#page-56-0) [Diagnostic de la régression](#page-61-0)

(□ ) (f)

#### Critère des moindres carrés

- Les paramètres  $b$  et  $\sigma^2$  sont inconnus et doivent être estimés à partir des données.
- Le principe de la méthode d'estimation utilisée (méthode des moindres carrés) consiste à minimiser la somme des écarts entre les observations  $y_i$  et les prédictions  $\hat{y}_i$  pour chaque observation i :

$$
E = \sum_{i=1}^{n} (y_i - \widehat{y}_i)^2
$$
  
avec  $\widehat{y}_i = \widehat{b}_0 + \widehat{b}_1 x_{i1} + \ldots + \widehat{b}_p x_{ip}$ .

[Estimation des paramètres](#page-48-0) [Qualité de l'ajustement](#page-52-0) [Tests de significativité](#page-56-0) [Diagnostic de la régression](#page-61-0)

4. 0. 8.

### **Solution**

 $\bullet$  On montre que le vecteur  $\widehat{b}$  qui minimise E est :

$$
\widehat{b}=(X^tX)^{-1}X^tY.
$$

C'est un estimateur sans biais de b.

- Les erreurs de prédiction  $\hat{\varepsilon}_i = y_i \hat{y}_i$  sont appelés les résidus.
- La statistique

$$
\widehat{\sigma}^2 = \frac{1}{n-p-1} \sum_{i=1}^n \widehat{\varepsilon}_i^2
$$

est un estimateur sans biais de  $\sigma^2$ .

[Estimation des paramètres](#page-48-0) [Qualité de l'ajustement](#page-52-0) [Tests de significativité](#page-56-0) [Diagnostic de la régression](#page-61-0)

#### Application en R

> reg.smsa <- lm(Mortality ∼ JanTemp+JulyTemp+RelHum+Rain+Education+PopDensity +NonWhite+WC+pop+pop\_per\_house+income+logHCPot+logNOxPot+logS02Pot) > reg.smsa

```
Call: lm(formula = Mortality \sim JanTemp + JulyTemp + RelHum + Rain +
Education + PopDensity + NonWhite + WC + pop + pop_per_house +
income + logHCPot + logNOxPot + logS02Pot)
```
Coefficients:

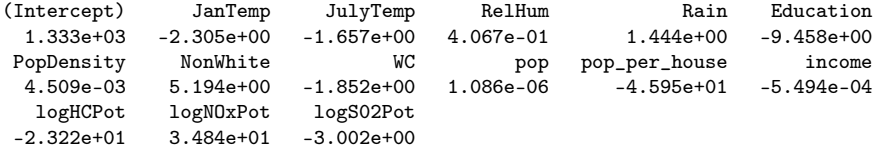

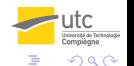

イロト イ押ト イヨト イヨト

[Estimation des paramètres](#page-48-0) [Qualité de l'ajustement](#page-52-0) [Tests de significativité](#page-56-0) [Diagnostic de la régression](#page-61-0)

4 ロ ▶ (母

 $\rightarrow$ 

∋ x a ∋

### <span id="page-52-0"></span>Plan

#### [Généralités](#page-40-0)

[Exemple introductif](#page-40-0)

#### [Mise en œuvre de la régression](#page-48-0)

[Estimation des paramètres](#page-48-0)

#### [Qualité de l'ajustement](#page-52-0)

[Tests de significativité](#page-56-0) [Diagnostic de la régression](#page-61-0)

#### [Prédiction](#page-72-0)

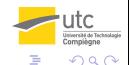

[Estimation des paramètres](#page-48-0) [Qualité de l'ajustement](#page-52-0) [Tests de significativité](#page-56-0) [Diagnostic de la régression](#page-61-0)

### Coefficient de détermination

L'équation suivante est appelée équation d'analyse de la variance de la régression :

$$
\frac{1}{n}\sum_{i=1}^n(y_i-\overline{y})^2=\frac{1}{n}\sum_{i=1}^n(\widehat{y}_i-\overline{y})^2+\frac{1}{n}\sum_{i=1}^n(y_i-\widehat{y}_i)^2
$$

soit

variance totale = variance expliquée + variance résiduelle Cette équation montre que la quantité

$$
R^2 = 1 - \frac{\text{variance residue}}{\text{variance totale}},
$$

appelée coefficient de détermination, est nécessairement comprise utc entre 0 et 1. 4 **D F**  $\Omega$ 

Thierry Denœux **[Régression linéaire multiple](#page-39-0)** 54 / 75

[Estimation des paramètres](#page-48-0) [Qualité de l'ajustement](#page-52-0) [Tests de significativité](#page-56-0) [Diagnostic de la régression](#page-61-0)

## $R^2$  et  $R^2$  ajusté

- $\bullet$  Dans le meilleur des cas (prévision parfaite),  $\hat{y}_i = y_i$  pour tout i, et  $R^2 = 1$ .
- Dans le pire des cas,  $\hat{y}_i = \overline{y}$  pour tout i (on ne peut faire mieux que de toujours prédire la valeur moyenne), et  $R^2=0.$
- Le  $R^2$  peut donc être utilisé pour mesurer la qualité de l'ajustement. Cependant, on constate que la valeur du  $R^2$  augmente artificiellement avec le nombre de variables indépendantes. On définit donc le  $R^2$  ajusté comme :

$$
\overline{R}^2 = 1 - \frac{\frac{n}{n-p} \text{variance residue}}{\frac{n}{n-1} \text{variance total}}
$$

$$
= \frac{n-1}{n-p} R^2 + \frac{p-1}{n-p}
$$

**∢ ロ ≯ ( 伊 )** 

[Estimation des paramètres](#page-48-0) [Qualité de l'ajustement](#page-52-0) [Tests de significativité](#page-56-0) [Diagnostic de la régression](#page-61-0)

#### Coefficients de détermination en R

```
> summary(reg.smsa)
Ca11:lm(formula = Mortality JanTemp + JulyTemp + RelHum + Rain +
Education + PopDensity + NonWhite + WC + pop + pop_per_house +
income + logHCPot + logNOxPot + logS02Pot)
Residuals:
Min 1Q Median 3Q Max
-70.120 -20.669 2.519 23.421 76.385
.
.
.
Residual standard error: 34.58 on 44 degrees of freedom
Multiple R-squared: 0.7672, Adjusted R-squared: 0.6931
F-statistic: 10.36 on 14 and 44 DF, p-value: 9.864e-10
```
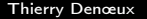

 $\Omega$ 

イロト イ押ト イヨト イヨト

[Estimation des paramètres](#page-48-0) [Qualité de l'ajustement](#page-52-0) [Tests de significativité](#page-56-0) [Diagnostic de la régression](#page-61-0)

4 ロ ▶ (母

 $\rightarrow$ 

ミメスミメ

### <span id="page-56-0"></span>Plan

#### [Généralités](#page-40-0)

[Exemple introductif](#page-40-0)

#### [Mise en œuvre de la régression](#page-48-0)

[Estimation des paramètres](#page-48-0) [Qualité de l'ajustement](#page-52-0) [Tests de significativité](#page-56-0)

[Diagnostic de la régression](#page-61-0)

#### [Prédiction](#page-72-0)

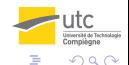

[Estimation des paramètres](#page-48-0) [Qualité de l'ajustement](#page-52-0) [Tests de significativité](#page-56-0) [Diagnostic de la régression](#page-61-0)

4 **ED** 3 4

#### Hypothèse de normalité des résidus

Si on inclut dans le modèle l'hypothèse supplémentaire  $\varepsilon_i \sim \mathcal{N}(0, \sigma^2), \forall i,$ il est possible de faire différents tests de significativité de la régression :

Significativité du R<sup>2</sup>

Significativité des coefficients de régression.

[Estimation des paramètres](#page-48-0) [Qualité de l'ajustement](#page-52-0) [Tests de significativité](#page-56-0) [Diagnostic de la régression](#page-61-0)

## Significativité du  $\mathcal{R}^2$

 $\bullet$  Il s'agit de tester si la relation trouvée entre y et les p variables explicatives est globalement significative. Les hypothèses sont :

$$
H_0: b_1 = b_2 = ... = b_p = 0
$$
  
\n $H_1: \exists i, b_i \neq 0$ 

On montre que, sous  $H_0$ ,  $F = \frac{R^2}{1 - R^2}$  $1-R^2$  $\frac{n-p-1}{p} \sim F_{\rho, n-p-1},$  d'où l'on déduit le degré de signification :

$$
p=\mathbb{P}_{H_0}(F>f)
$$

**← ロ → → イ何 →** 

[Estimation des paramètres](#page-48-0) [Qualité de l'ajustement](#page-52-0) [Tests de significativité](#page-56-0) [Diagnostic de la régression](#page-61-0)

Significativité des coefficients de régression

Il s'agit de tester si un coefficient donné est significativement non nul (a une influence sur  $v$ ) :

$$
H_0: b_j = 0
$$
  

$$
H_1: b_j \neq 0
$$

 $\bullet$  Sous  $H_0$ .

$$
\frac{\widehat{b}_j}{\widehat{\sigma}\sqrt{v_j}}\sim \mathcal{T}_{n-p-1},
$$

 $v_j$  étant le terme diagonal  $(j,j)$  de la matrice  $(X^t X)^{-1}$ .

On en déduit le degré de signification :

$$
p=\mathbb{P}_{H_0}(|\mathcal{T}|>t).
$$

[Estimation des paramètres](#page-48-0) [Qualité de l'ajustement](#page-52-0) [Tests de significativité](#page-56-0) [Diagnostic de la régression](#page-61-0)

#### <span id="page-60-0"></span>Tests de significativité en R

> summary(reg.smsa)

```
.
.
.
Coefficients:
             Estimate Std. Error t value Pr(>|t|)
 (Intercept) 1.333e+03 2.917e+02 4.569 3.94e-05 ***
 JanTemp -2.305e+00 8.795e-01 -2.621 0.0120
 JulyTemp -1.657e+00 2.051e+00 -0.808 0.4236
 RelHum 4.067e-01 1.070e+00 0.380 0.7058<br>Rain 1.444e+00 5.847e-01 2.469 0.0175
 Rain 1.444e+00 5.847e-01 2.469 0.0175 *
 Education -9.458e+00 9.080e+00 -1.042 0.3033
 PopDensity 4.509e-03 4.311e-03 1.046 0.3014
 NonWhite 5.194e+00 1.005e+00 5.167 5.55e-06 ***
```
Residual standard error: 34.58 on 44 degrees of freedom Multiple R-squared: 0.7672, Adjusted R-squared: 0.6931 F-statistic: 10.36 on 14 and 44 DF, p-value: 9.864e-10

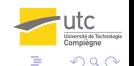

イロト イ母ト イヨト イヨト

. . .

[Estimation des paramètres](#page-48-0) [Qualité de l'ajustement](#page-52-0) [Tests de significativité](#page-56-0) [Diagnostic de la régression](#page-61-0)

4 ロ ▶ (母

 $\rightarrow$ э. → < 3H

### <span id="page-61-0"></span>Plan

#### [Généralités](#page-40-0)

[Exemple introductif](#page-40-0)

#### [Mise en œuvre de la régression](#page-48-0)

[Estimation des paramètres](#page-48-0) [Qualité de l'ajustement](#page-52-0) [Tests de significativité](#page-56-0) [Diagnostic de la régression](#page-61-0)

#### [Prédiction](#page-72-0)

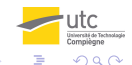

[Estimation des paramètres](#page-48-0) [Qualité de l'ajustement](#page-52-0) [Tests de significativité](#page-56-0) [Diagnostic de la régression](#page-61-0)

4 **D F** 

### Principe

- C'est une étape fondamentale permettant de s'assurer de la validité des hypothèses sur lesquels se fondent les résultats précédents.
- Elle comporte 2 aspects :
	- l'analyse des résidus et
	- l'étude de la stabilité des coefficients.

[Estimation des paramètres](#page-48-0) [Qualité de l'ajustement](#page-52-0) [Tests de significativité](#page-56-0) [Diagnostic de la régression](#page-61-0)

**K ロ ▶ K 伊 ▶ K** 

### <span id="page-63-0"></span>Analyse des résidus

- L'étude des résidus  $\hat{\varepsilon}_i = y_i \hat{y}_i$  est fondamentale. Elle permet :
	- de repérer des observations éventuellement aberrantes, ou jouant un rôle important dans la détermination de la régression ;
	- de vérifier empiriquement le bien-fondé des hypothèses du modèle (linéarité, homoscedasticité, normalité des perturbations).
- Il est intéressant de croiser les résidus avec tous les éléments qui peuvent avoir une influence (les  $x_i$ ,  $y$ , etc.), afin de s'assurer de l'absence de toute structure (les résidus doivent être purement aléatoires).
- **•** On définit différents types de résidus : bruts  $(\widehat{\varepsilon}_i)$ , standardisés, prédits, studentisés.

[Estimation des paramètres](#page-48-0) [Qualité de l'ajustement](#page-52-0) [Tests de significativité](#page-56-0) [Diagnostic de la régression](#page-61-0)

### <span id="page-64-0"></span>Résidus standardisés

 $\bullet$  On montre que  $\widehat{\varepsilon}_i$  suit une loi normale d'espérance nulle et de variance

$$
\text{var}(\widehat{\varepsilon}_i) = (1-h_i)\sigma^2,
$$

où  $h_i$  est le terme diagonal  $(i, i)$  de  $H = X(X^tX)^{-1}X^t$  (hat matrix).

 $\bullet$  On peut donc estimer la variance du résidu  $\hat{\varepsilon}_i$  par la quantité  $(1-h_i)\widehat{\sigma}^2$ , et on définit les résidus standardisés par

$$
\widehat{\varepsilon}'_i = \frac{\widehat{\varepsilon}_i}{\widehat{\sigma}\sqrt{1-h_i}}
$$

- Si l'hypothèse de normalité des perturbations est vérifiée, les  $\hat{\epsilon}_i$ doivent rester généralement compris entre -2 et  $+2$ .
- Remarque : si  $h_i$  est grand, une modification de  $y_i$  a une grande influence sur l'hyperplan des moindres carrés. La quantité  $h_i$  est appelée leverage (effet de levier) de l'obse[rva](#page-63-0)[tio](#page-65-0)[n](#page-63-0) [i](#page-64-0)[.](#page-64-0)

[Estimation des paramètres](#page-48-0) [Qualité de l'ajustement](#page-52-0) [Tests de significativité](#page-56-0) [Diagnostic de la régression](#page-61-0)

### <span id="page-65-0"></span>Résidus studentisés

- Une valeur aberrante ne se traduit pas nécessairement un résidu important, car une telle valeur peut exercer une forte influence sur la régression. Il est donc nécessaire d'étudier l'influence de chaque observation sur sa propre prédiction.
- On définit les résidus prédits par les quantités  $\widehat{\varepsilon}_{(-i)} = y_i \widehat{y}_{(-i)}$ , où<br> $\widehat{\omega}_{(-i)}$  est la prédiction obtenue avec l'échantillon de n = 1  $\widehat{y}_{(-i)}$  est la prédiction obtenue avec l'échantillon de  $n - 1$ observations excluant l'observation i, et les résidus studentisés par

$$
\widehat{\varepsilon}_i^* = \frac{\widehat{\varepsilon}_{(-i)}}{\sqrt{\text{var}(\widehat{\varepsilon}_{(-i)})}},
$$

en remplaçant  $\widehat{\sigma}$  par  $\widehat{\sigma}_{(-i)}$ .

La quantité PRESS =  $\sum_{i=1}^{n} \widehat{\epsilon}_{(-i)}^2$  peut être utilisée pour mesurer le pouvoir prédictif du modèle.

[Estimation des paramètres](#page-48-0) [Qualité de l'ajustement](#page-52-0) [Tests de significativité](#page-56-0) [Diagnostic de la régression](#page-61-0)

### Distance de Cook

On peut également étudier l'influence d'une observation sur les estimations  $b_j$  des coefficients de régression, en définissant une distance entre  $b$  et  $b_{(-i)},$  par exemple la distance de Cook :

$$
D_i = \frac{(\widehat{b} - \widehat{b}_{(-i)})^t X^t X(\widehat{b} - \widehat{b}_{(-i)})}{(p+1)\widehat{\sigma}^2}
$$

Une distance de Cook supérieure à 1 indique en général une influence anormale.

[Estimation des paramètres](#page-48-0) [Qualité de l'ajustement](#page-52-0) [Tests de significativité](#page-56-0) [Diagnostic de la régression](#page-61-0)

### Diagnostic de la régression en R

- Prédictions  $\hat{y}_i$  : fitted(reg.smsa)
- Résidus bruts  $\widehat{\varepsilon}_i$  : resid(reg.smsa)  $\bullet$
- Résidus standardisés  $\hat{\varepsilon}'_i$ : rstandard(reg.smsa)
- Résidus studentisés :  $\widehat{\varepsilon}_i^*$  : rstudent(reg.smsa)  $\bullet$
- Distances de Cook  $D_i$ : cooks.distance(reg.smsa)  $\bullet$
- Leverage  $h_i$ : hatvalues (reg. smsa)

[Estimation des paramètres](#page-48-0) [Qualité de l'ajustement](#page-52-0) [Tests de significativité](#page-56-0) [Diagnostic de la régression](#page-61-0)

### <span id="page-68-0"></span>Application aux données SMSA (1)

> plot(reg.smsa)

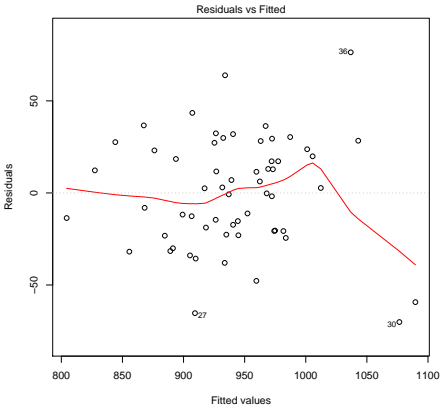

lm(Mortality ~ JanTemp + JulyTemp + RelHum + Rain + Education + PopDensity ...

4 D F ×. 有

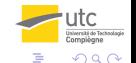

[Estimation des paramètres](#page-48-0) [Qualité de l'ajustement](#page-52-0) [Tests de significativité](#page-56-0) [Diagnostic de la régression](#page-61-0)

### <span id="page-69-0"></span>Application aux données SMSA (2)

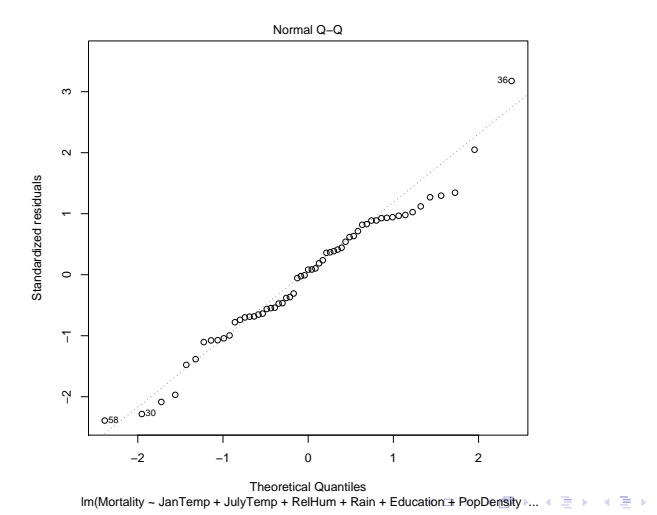

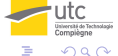

Thierry Denœux **[Régression linéaire multiple](#page-39-0)** 70 / 75

[Estimation des paramètres](#page-48-0) [Qualité de l'ajustement](#page-52-0) [Tests de significativité](#page-56-0) [Diagnostic de la régression](#page-61-0)

### <span id="page-70-0"></span>Application aux données SMSA (3)

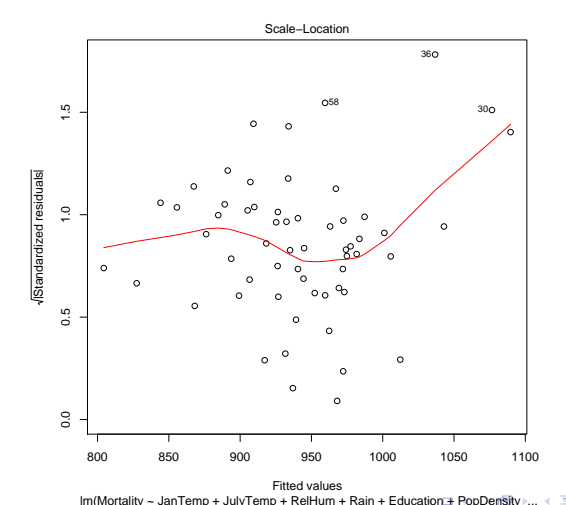

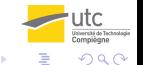

∍

Thierry Denœux **[Régression linéaire multiple](#page-39-0)** 71 / 75

[Estimation des paramètres](#page-48-0) [Qualité de l'ajustement](#page-52-0) [Tests de significativité](#page-56-0) [Diagnostic de la régression](#page-61-0)

### <span id="page-71-0"></span>Application aux données SMSA (4)

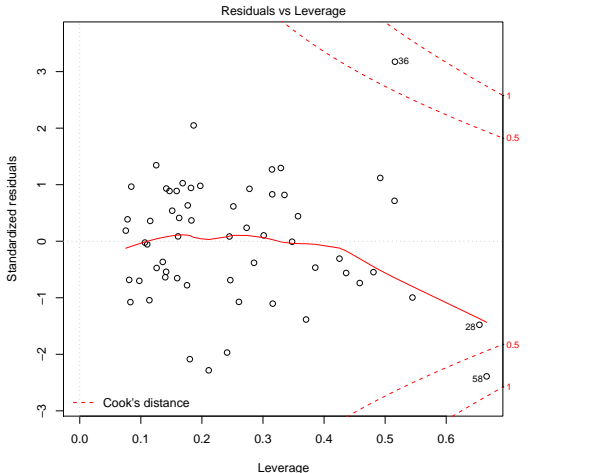

 $lm(Mortality \sim JanTemp + JulyTemp + RelHum + Rain + Education + PopDensity)$  $lm(Mortality \sim JanTemp + JulyTemp + RelHum + Rain + Education + PopDensity)$  $lm(Mortality \sim JanTemp + JulyTemp + RelHum + Rain + Education + PopDensity)$  $lm(Mortality \sim JanTemp + JulyTemp + RelHum + Rain + Education + PopDensity)$  $lm(Mortality \sim JanTemp + JulyTemp + RelHum + Rain + Education + PopDensity)$  $lm(Mortality \sim JanTemp + JulyTemp + RelHum + Rain + Education + PopDensity)$  $lm(Mortality \sim JanTemp + JulyTemp + RelHum + Rain + Education + PopDensity)$ ...

Thierry Denœux **[Régression linéaire multiple](#page-39-0)** 72 / 75

utc
[Généralités](#page-40-0) [Mise en œuvre de la régression](#page-48-0) [Prédiction](#page-72-0)

## <span id="page-72-0"></span>Principe

Soit  $x_0=(1,x_{10},\ldots,x_{\rho 0})^t$  le vecteur des variables explicatives pour un nouvel individu, et  $Y_0$  la valeur (inconnue) correspondante de la variable à expliquer. On peut prédire  $Y_0$ , et estimer ponctuellement  $\mathbb{E}(Y_0|X=x_0)$  par

$$
\widehat{y}_0 = \widehat{b}_0 + \widehat{b}_1 x_{01} + \ldots + \widehat{b}_p x_{0p}.
$$

On montre que, si les hypothèses du modèle sont bien vérifiées :

$$
\frac{Y_0 - \widehat{y}_0}{\widehat{\sigma}\sqrt{1 + x_0^t(X^tX)^{-1}x_0}} \sim \mathcal{T}_{n-p-1}
$$

et

$$
\frac{\mathbb{E}(Y_0|x_0)-\widehat{y}_0}{\widehat{\sigma}\sqrt{x_0^t(X^tX)^{-1}x_0}}\sim \mathcal{T}_{n-\rho-1}
$$

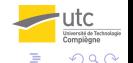

## Intervalles de prévision et de confiance

On en déduit :

 $\bullet$  l'intervalle de prévision sur  $Y_0$ :

$$
\widehat{y}_0 \pm t_{n-p-1;1-\frac{\alpha}{2}}\sqrt{1+x_0^t(X^tX)^{-1}x_0}
$$

• l'intervalle de confiance sur  $\mathbb{E}(Y_0|x_0)$  :

$$
\widehat{y}_0 \pm t_{n-p-1;1-\frac{\alpha}{2}}\sqrt{x_0^t(X^tX)^{-1}x_0}
$$

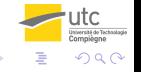

4 D F

[Généralités](#page-40-0) [Mise en œuvre de la régression](#page-48-0) [Prédiction](#page-72-0)

## Exemple en R

```
> x0 <- data.frame(JanTemp=27,JulyTemp=71,RelHum=59,Rain=36,Education=11.4,
+ PopDensity=3243,NonWhite=8.8,WC=42.6,pop=660328,pop_per_house=3.34,
+ income=29560,logHCPot=log(21),logNOxPot=log(15),logS02Pot=log(59))
> predict(reg.smsa,int="c",newdata=x0)
        fit lwr upr
 [1, ] 944.865 923.1046 966.6255
> predict(reg.smsa,int="p",newdata=x0)
        fit lwr upr
[1,] 944.865 871.8582 1017.872
>
> x1 <- transform(x0,logHCPot=log(21/2),logNOxPot=log(15/2),logS02Pot=log(59/2))
> predict(reg.smsa,int="c",newdata=x1)
                             upr
 [1, ] 938.8903 917.0814 960.6992
> predict(reg.smsa,int="p",newdata=x1)
         fit lwr upr
 [1, 938.8903 865.869 1011.912]
```
(□ ) (f) )

a kata